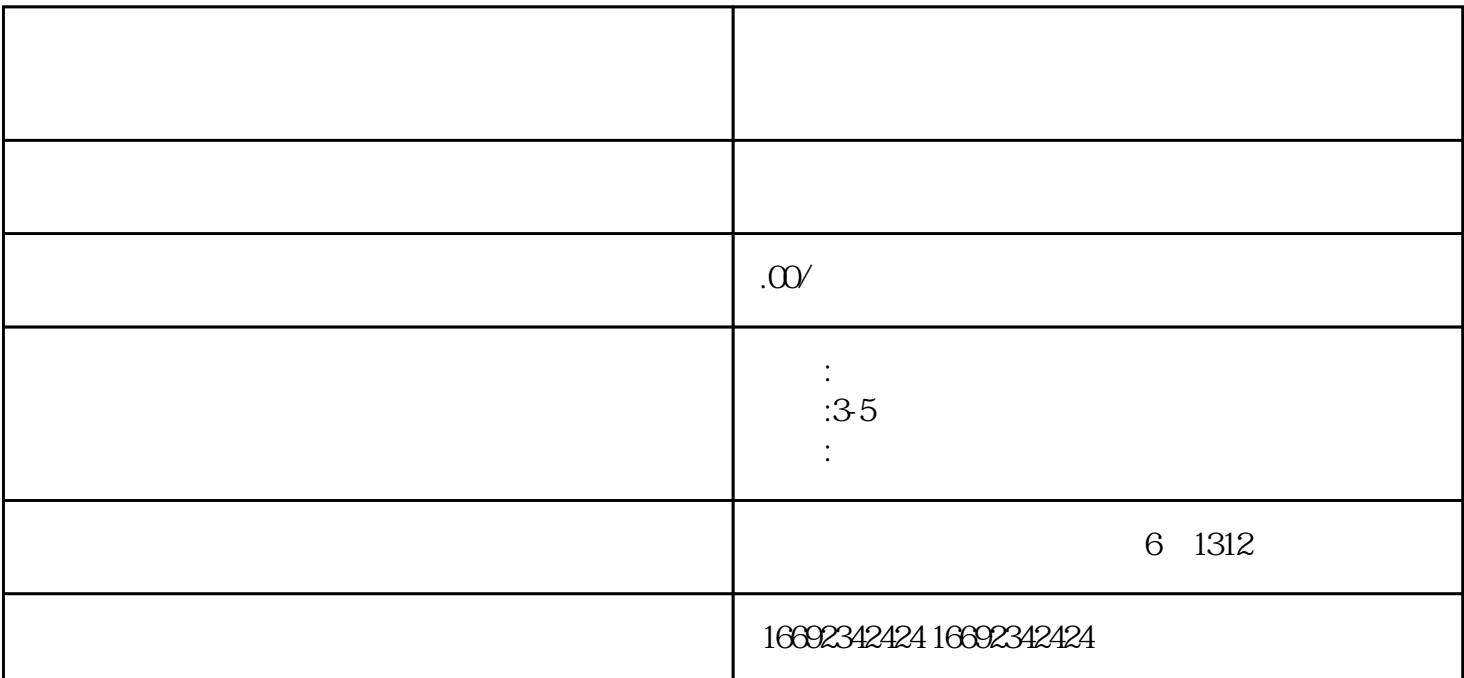

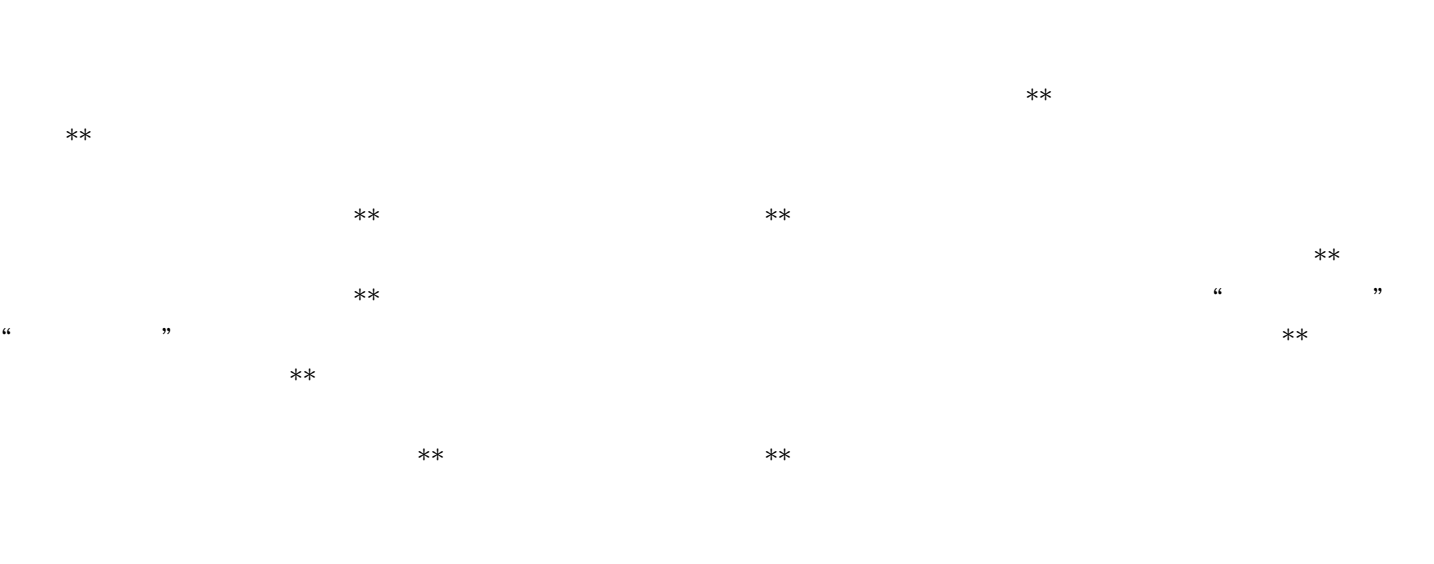

 $**$  $\star\star$ 

 $\star\star$  $**$